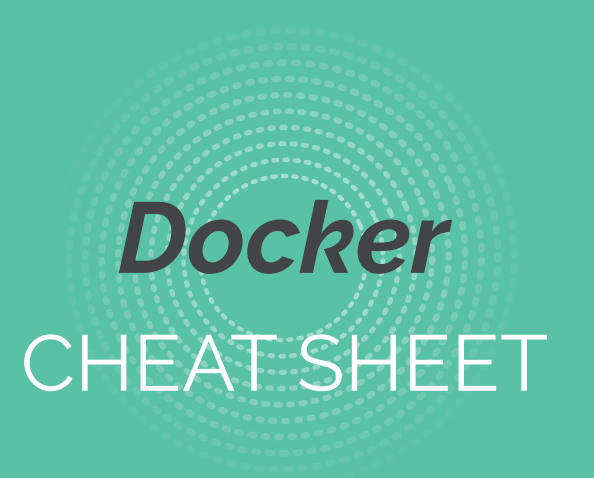

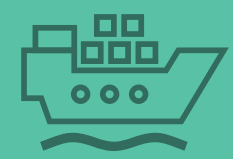

## Aurélien GARNIER & Luc FASQUELLE Juin 2018

Cabinet de conseil IT et Agilité

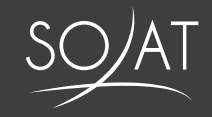

# **GESTION DES CONTENEURS** (1/2)

#### CHEAT SHEET

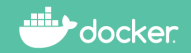

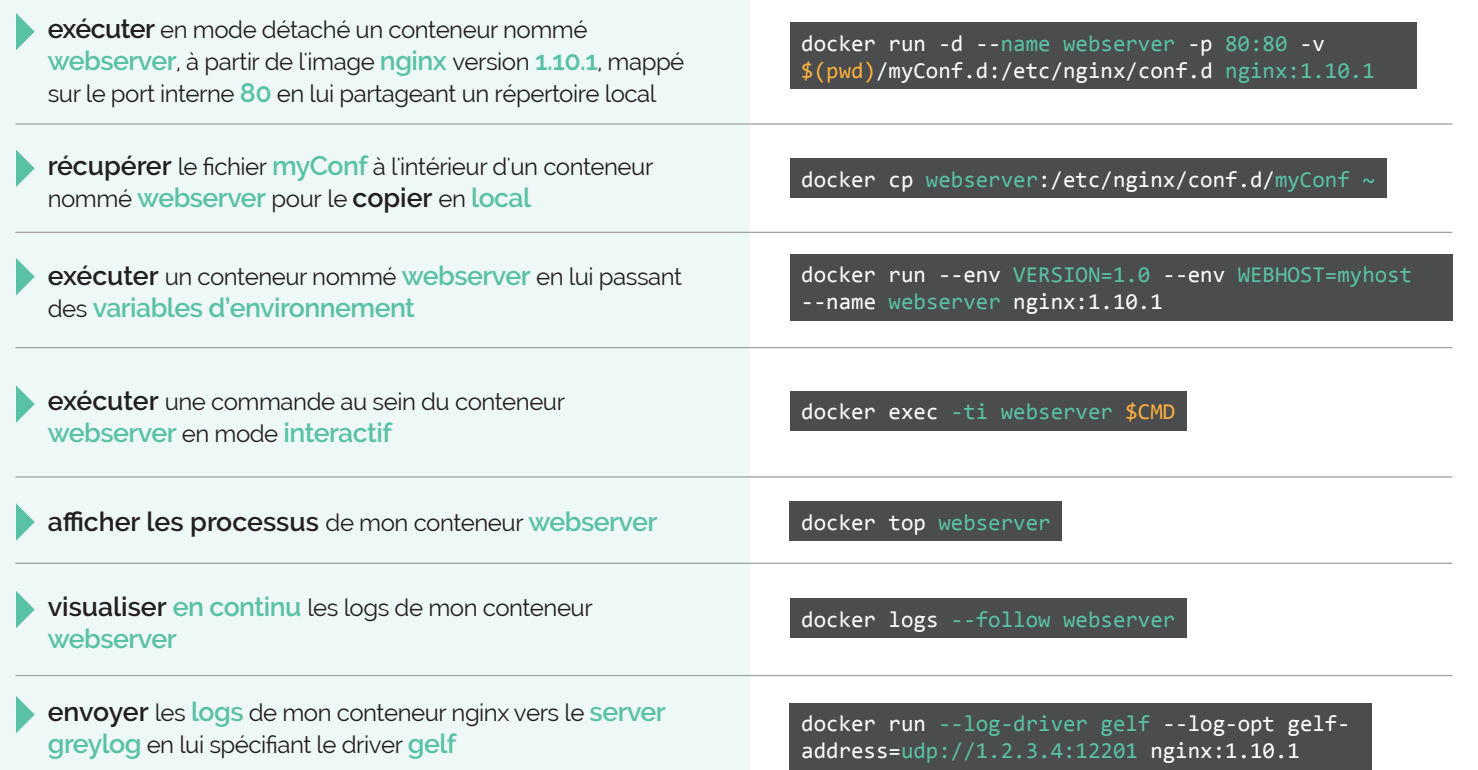

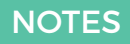

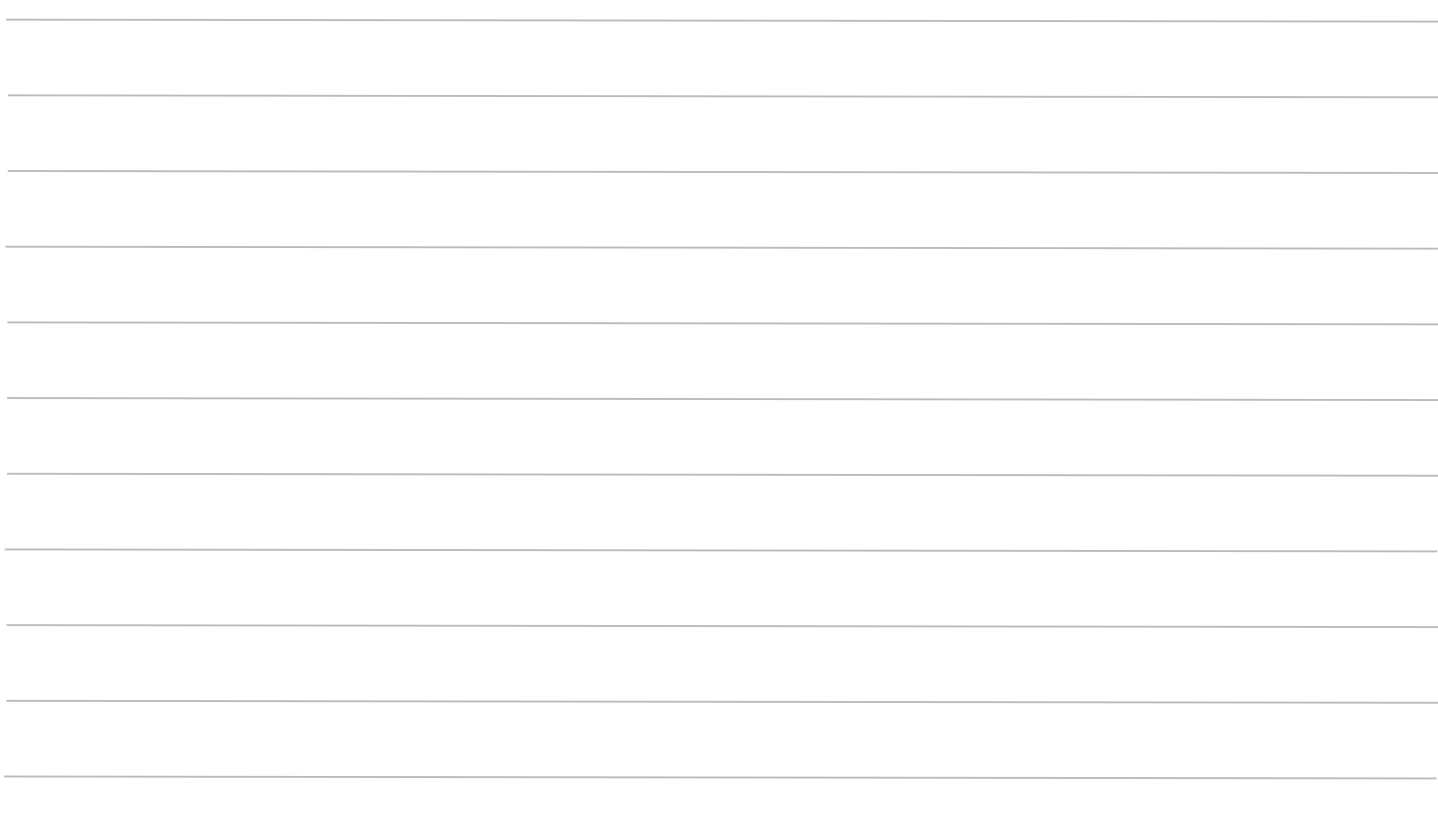

# **GESTION DES CONTENEURS** (2/2)

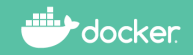

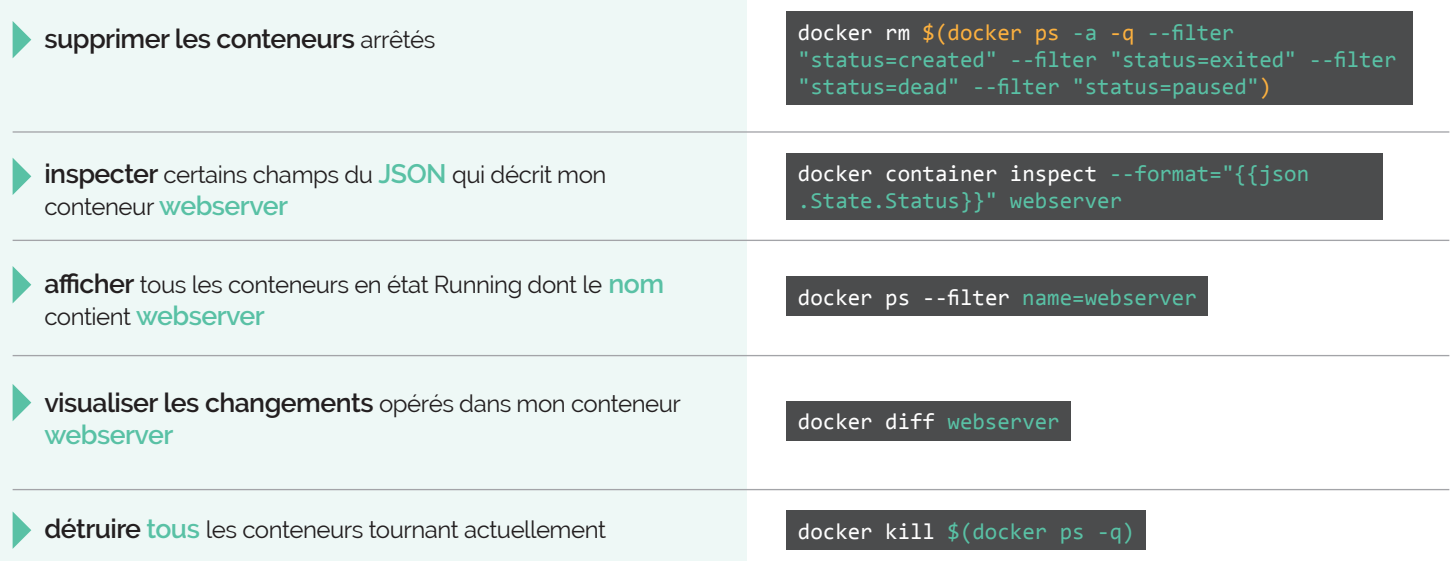

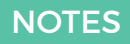

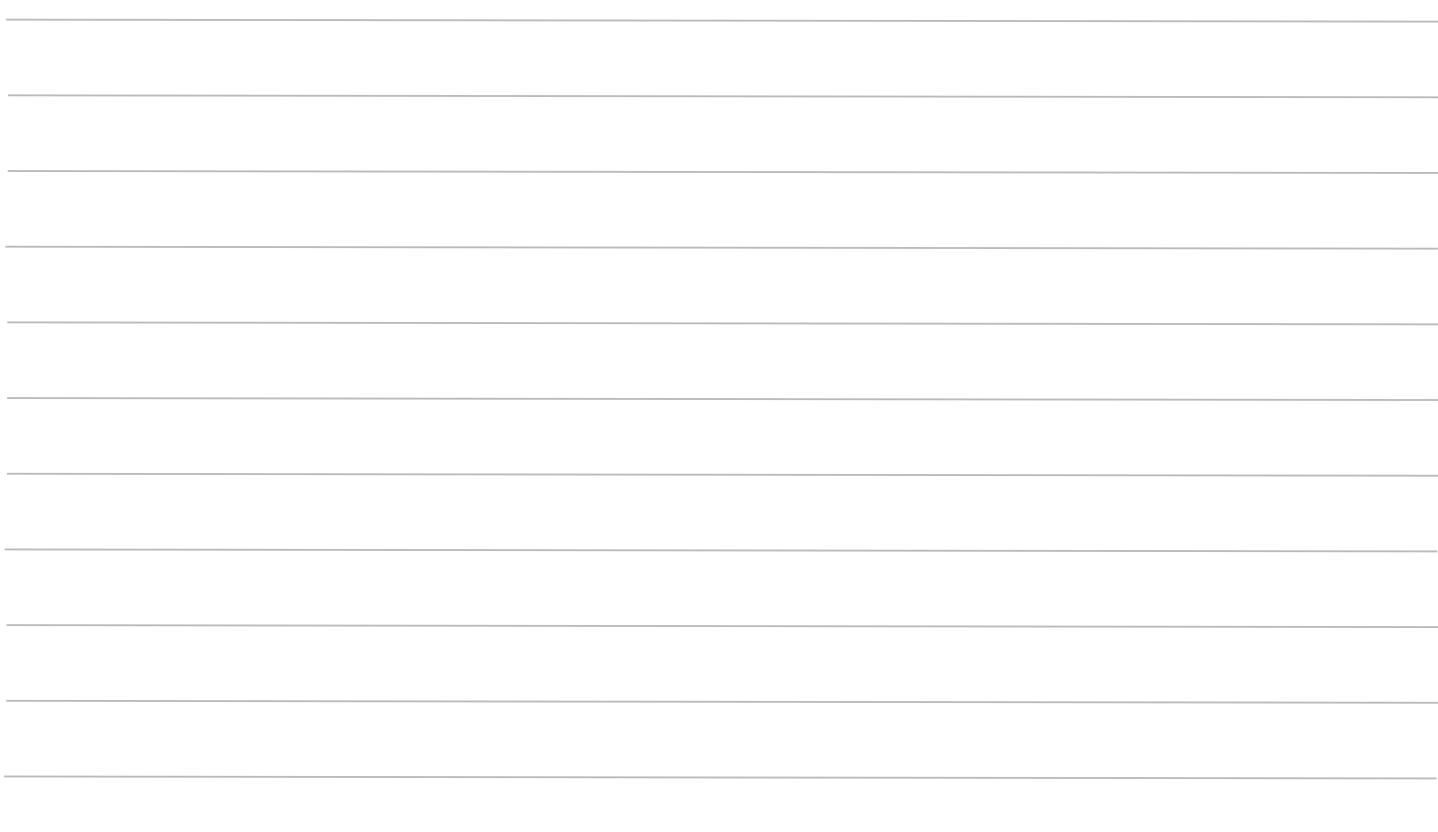

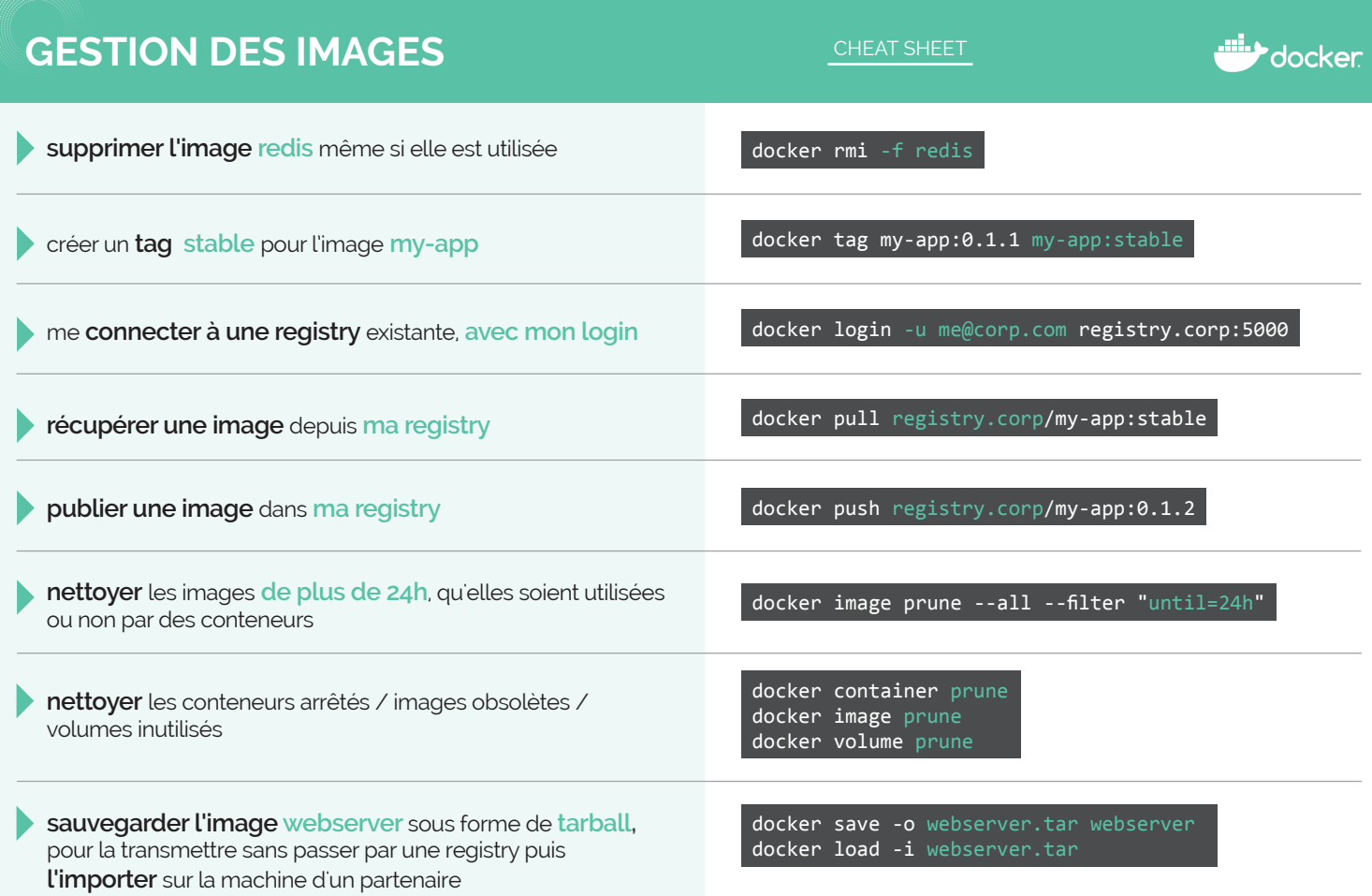

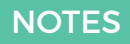

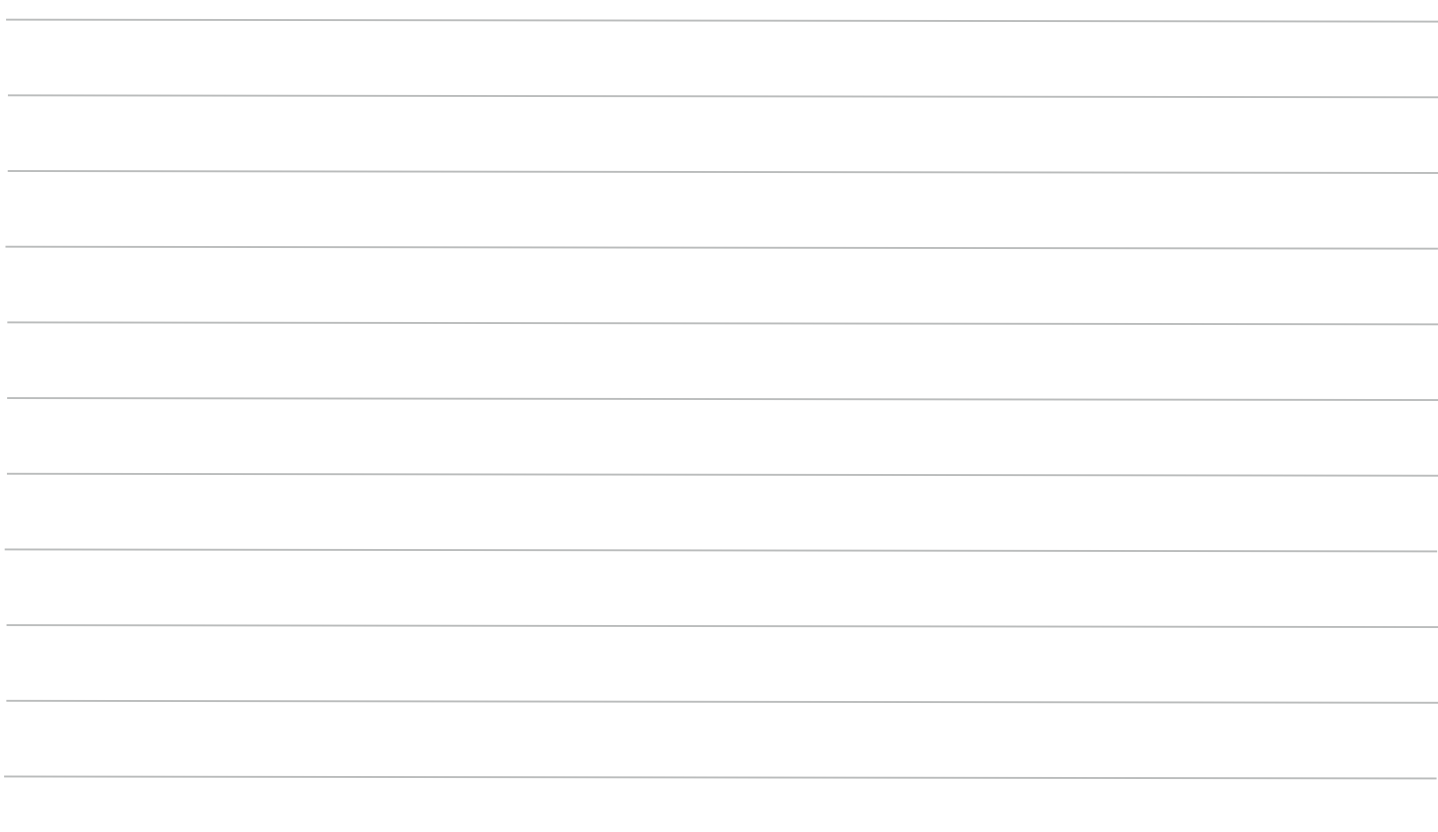

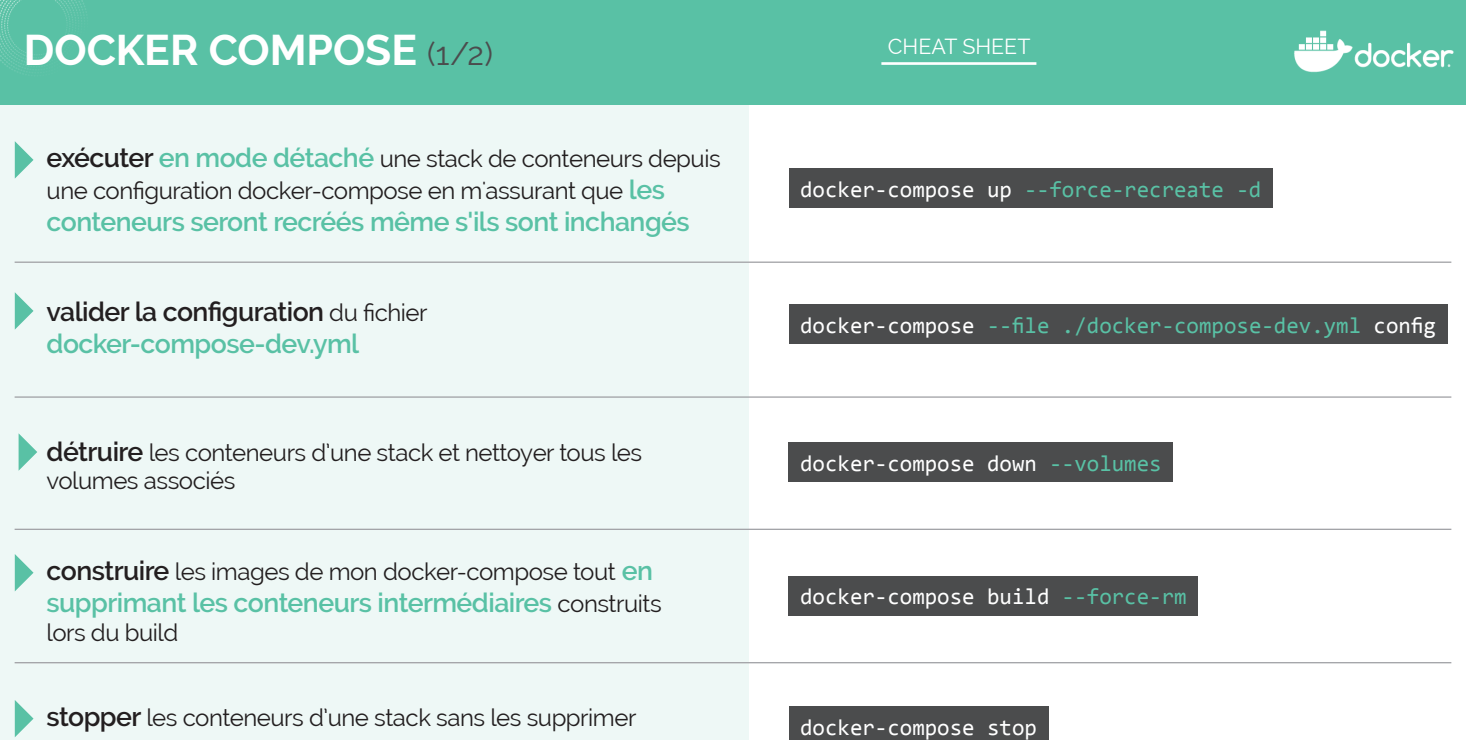

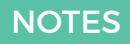

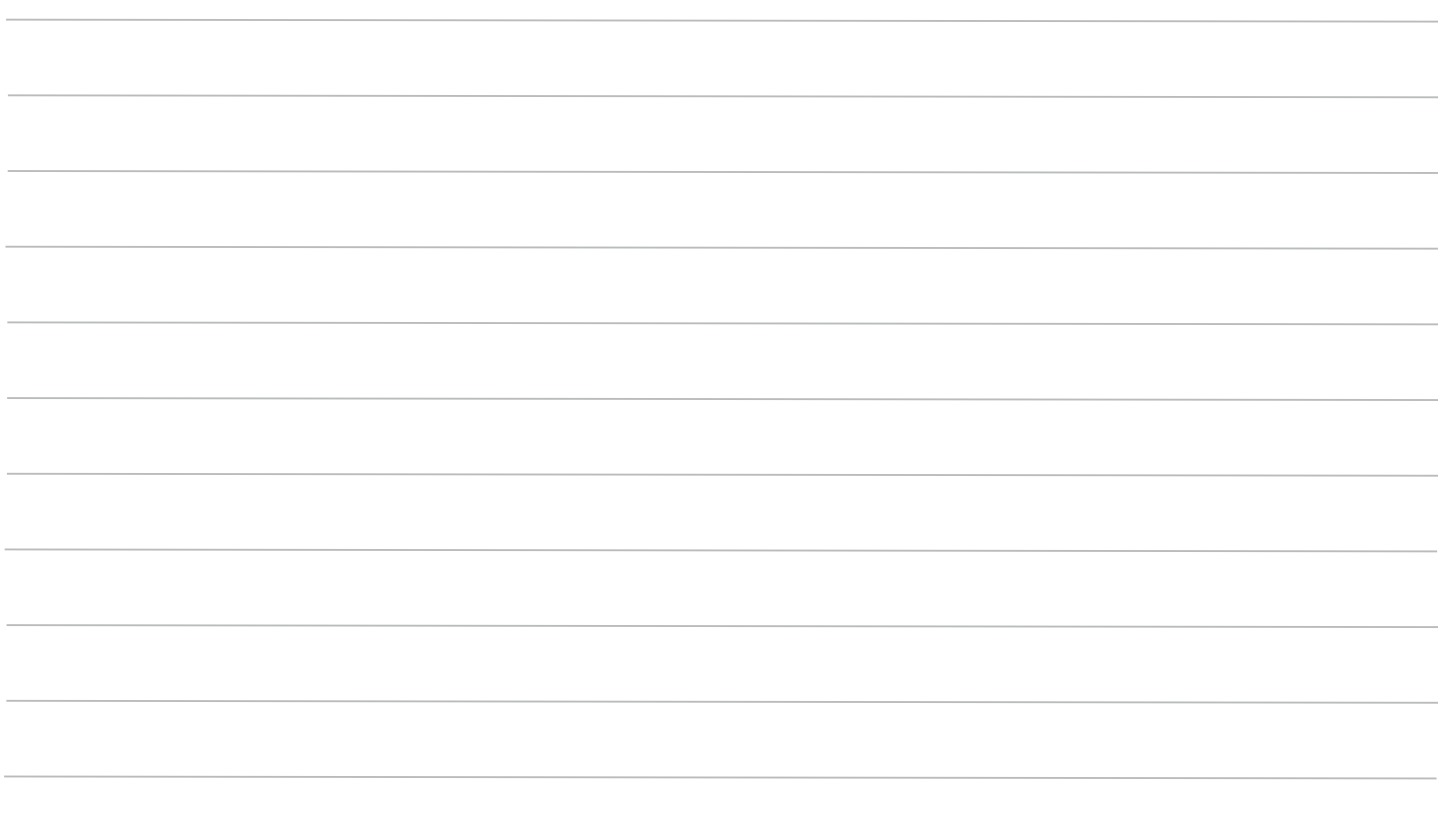

# **DOCKER COMPOSE** (2/2)

#### CHEAT SHEET

version: '3.3'

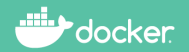

**exemple de fichier docker-compose.yml**

### services: webserver: image: nginx:1.10.1 environment: - APP\_VERSION=1.0-SNAPSHOT - SITE\_NAME=mySite volumes: - ./mySite/conf:/etc/nginx/conf.d - data ports: - 8081:80 - 8443:443 labels: - 'com.example.version=1.0' - 'com.example.appname=myApp' volumes: data:

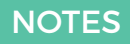

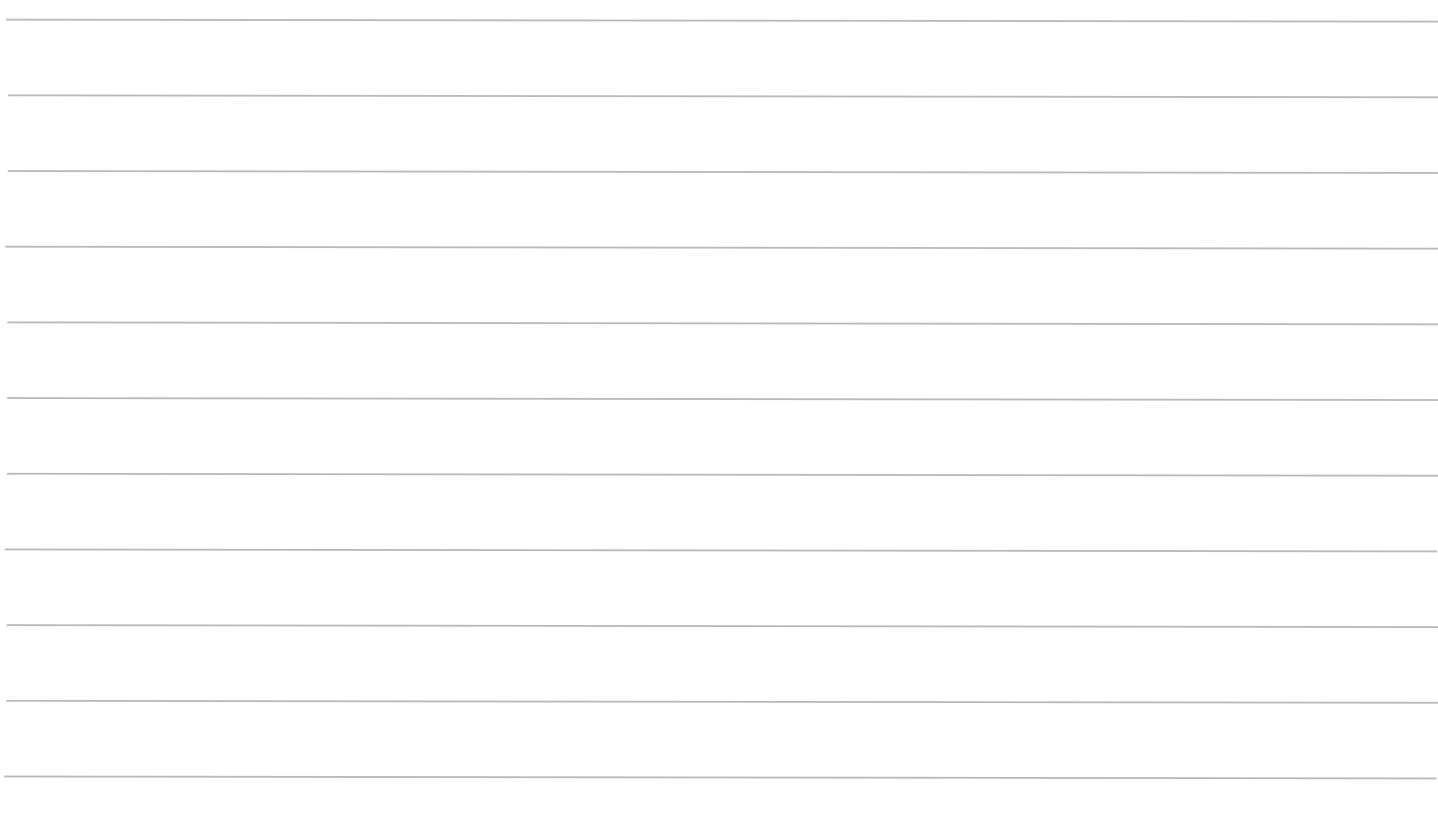

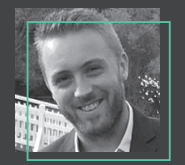

nn

**Aurélien GARNIER Lead dev Java & Devops - SOAT**

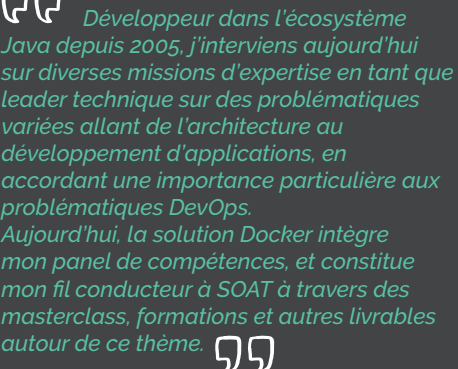

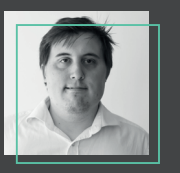

#### **Luc FASQUELLE Développeur .NET & Cloud - SOAT**

**GG** *Fort de mon expérience dans les environnements Cloud ( Azure, AWS ... ), j'interviens chez différents clients aux domaines fonctionnels et techniques variés ( .Net, React, Angular ... ) afin de les aider à réaliser leurs projets avec succès. Ayant une volonté de rester en adéquation avec les besoins client, je suis également de très près l'écosystème de la containérisation avec entre autres, Docker et* 

*Kubernetes.*

**SOAT 89 quai Panhard et Levassor 75013 Paris tèl. : + (33) 1.44.75.42.55 contact@soat.fr - www.soat.fr**

**Retrouvez-nous sur** 

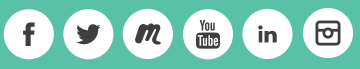

Cabinet de conseil IT et Agilité

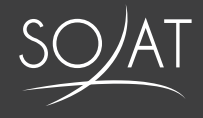